AABU

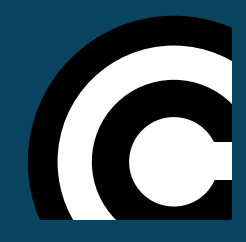

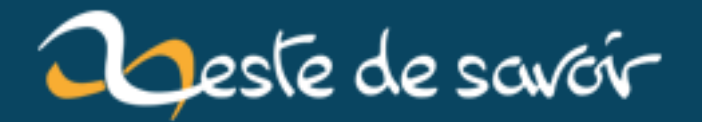

## Réfléchissez à vos noms de variables!

24 novembre 2019

## **Table des matières**

Bien nommer ses variables est une pratique enseignée très tôt aux programmeurs débutants. Pourtant, il y a parfois des surprises, comme le montrent les exemples ci-dessous, malheureusement inspirés de faits réels.

Il y a évidemment des cancres qui vont nommer leur variables avec des noms incongrus, en particulier s'ils pensent que leurs scripts sont jetables.

```
1 \# Conversion de degrés vers des tours (un tour = 360 °)
2 angle_degrees = some_function()
3 sdfsdf = 1/360 # Quelle horreur !
4 angle_turns = sdfsdf * angle_degrees
```
D'autres sont plus appliqués, mais manquent un peu de pratique pour choisir un nom vraiment utile.

```
1 \# Conversion de degrés vers des tours (un tour = 360 °)
2 angle_degrees = some_function()
3 inv_360 = 1/360 # Drôle de paraphrase... Heureusement que le calcul
      n'est pas plus long !
  angle_turns = inv_360 * angle_0
```
On peut faire mieux en indiquant la fonction de cette variable dans son nom plutôt que simplement sa valeur, ce qui est malheureusement pas toujours le cas.

```
1 \# Conversion de degrés vers des tours (un tour = 360 °)
2 angle degrees = some function()
3 degrees2turns = 1/360 # Mieux !
4 angle_turns = degrees2turns * angle_degrees
```
Il n'y aura probablement jamais de nom de variable parfait, mais réfléchir un peu plus permet souvent d'éviter des noms maladroits voire totalement foireux.